<u> 1970 - 1981 - 1981 - 1982 - 1983 - 1983 - 1983 - 1984 - 1985 - 1986 - 1987 - 1988 - 1988 - 1988 - 1988 - 198</u>  $3030E$ Berg and the Community of the Community of the Community of the Community of the Community of the Community of an and the complete state of the state of the state of the state of the state of the state of the

## So programmiert man einen Floppy-Controller

Es gibt unter CP/M für den Zugriff auf Disketten verschiedene Programmiertechniken. Der einfachste Weg führt über eine höhere Programmiersprache, der schnellste und komplizierteste über die direkte Programmierung des Floppy-Controllers.

Ein großer Teil des CP/M-Betriebssystems befaßt sich ausschließlich mit der Steuerung und Kontrolle der angeschlossenen Diskettenstationen. Die hardwareabhängigen Teile des Betriebssystems sind im BIOS (Basic Input Output System) abgelegt und werden vom BDOS verarbeitet. Man kann aber auch noch tiefer gehen und den Floppy-Controller direkt ansteuern. Das ist zwar mit einer Menge Arbeit verbunden und eine genaue Kenntnis der Hardware des Computers ist Voraussetzung. Das Programm »MON.COM« wurde auf einem ITT 3030 entwickelt, der mit einem SY 1791 Floppy-Controller ausgerüstet ist. Man muß den Assembler-Source-Code mit einem Editor (ED.COM oder Wordstar) erfassen. Anschließend kann das Source-File mit ASM.COM (gehört zum Lieferumfang von CP/M) assembliert und mit LOAD.COM gelinkt werden. MON.COM ist ein Full-Screen-Disk-Editor mit Cursor-Steuerung und Hardcopy-Funktion. Eine Übertragung auf andere CP/M-Systeme ist nur bei der Verwendung des gleichen Floppy-Controllers möglich. Die Portadressen des Floppy-Controllers sind dann entsprechend zu modifizieren. ITT 3030-Besitzer, denen das Eintippen zu mühsam ist, können sich an den Autor wenden (Tel. 08161/83941). (G. Biebl/bo)

188h or g jmp start<br>bdos: pholos entry point<br>possole input function<br>gonsole input function<br>glast output function<br>graining function<br>graining return character<br>plom feed character<br>gescape character<br>gescape character<br>gescape character<br>gescape character eau 85 todos entry point equest<br>equest<br>equest  $\frac{1}{2}$  conin: conout: equ 85<br>equ 89<br>equ 8dh<br>equ 8ah Istout: print: r:<br>14:<br>14:<br>14:<br>19: equeah<br>equebh<br>equibh<br>dbesc,11h,^\$^<br>dbesc,1ah,^\$^<br>dbesc,1ch,^\$^<br>equeb.<br>equeb.com hame:<br>left: righti up:  $be 11.2$ ssound output equer<br>db esc,28h,1\$1<br>db esc,18h,1\$1<br>db esc,16h =====<br>|nvon:<br>|nvoff: pound buspus<br>pinverse screen on<br>pinverse screen off pos:<br>line sposition curson  $ds$  1 rrne<br>delim:<br>trackhi  $\begin{array}{c} \n\text{d} \cdot \text{i} \\
\text{d} \cdot \text{i} \\
\text{d} \cdot \text{i}\n\end{array}$ **strack counter, himstrack counter, low**<br>strack counter, hex<br>sector counter, himstrack  $ds$  1 tracklo<br>trackbyte  $ds$  1  $\mathbf{d}\mathbf{s}$ sec thi ds sector counter, law sectio  $ds$  i

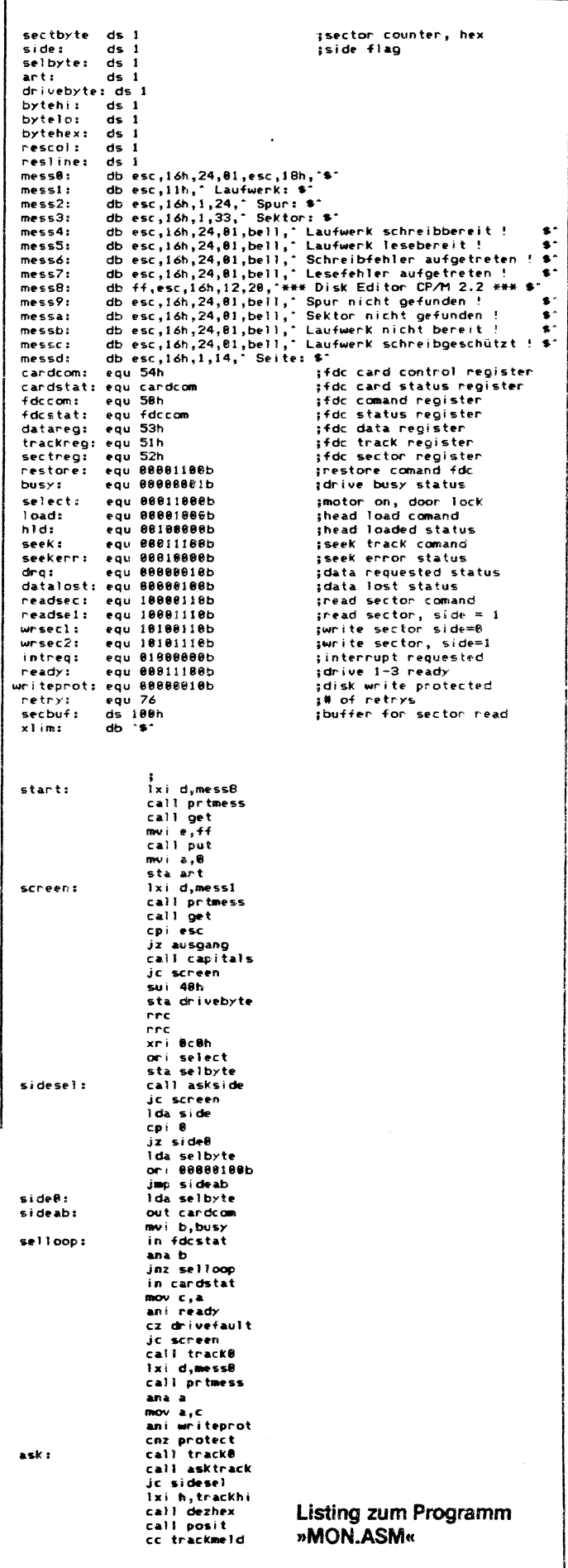

## Software<br>
ITT GOGOE

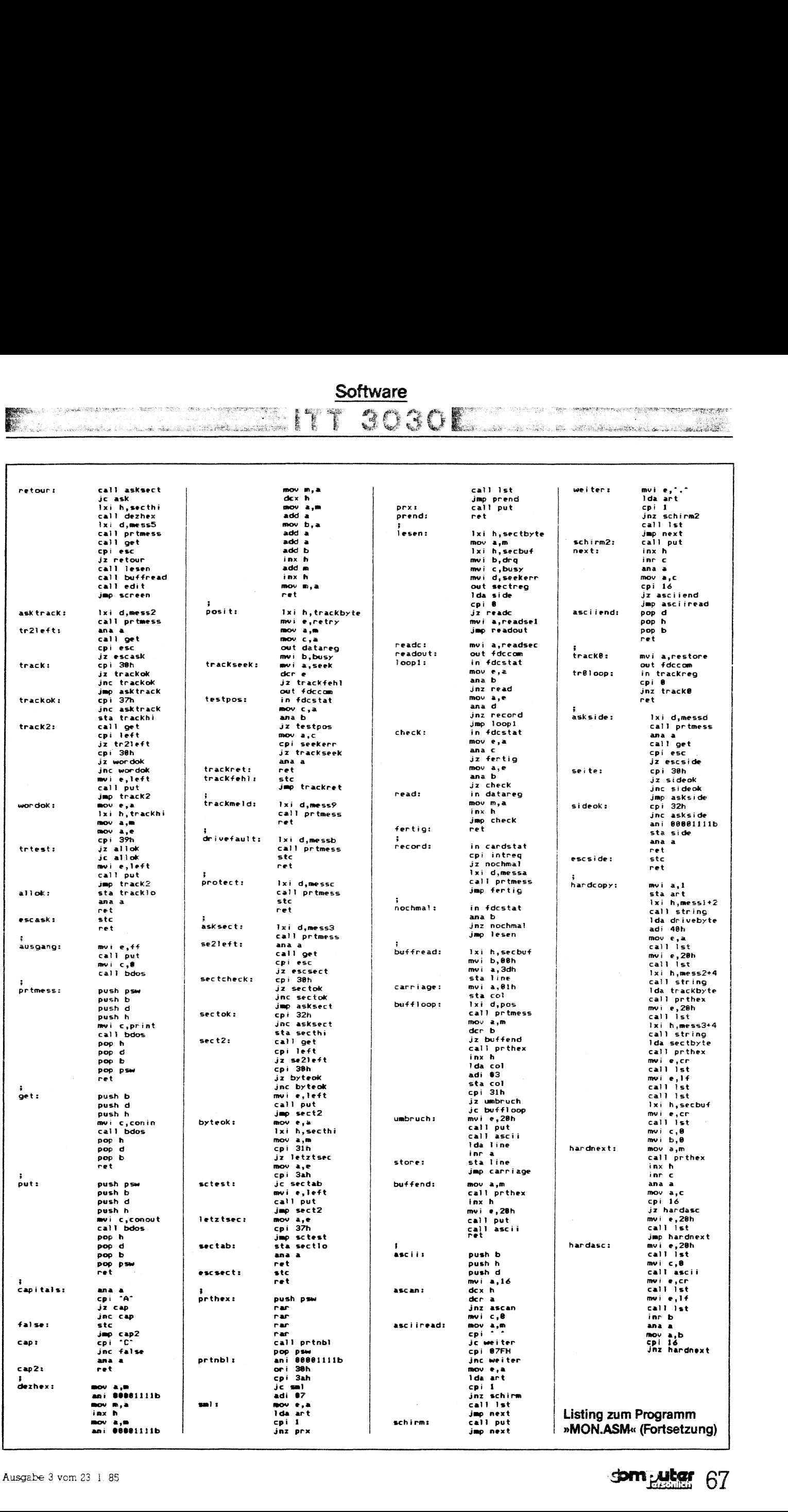

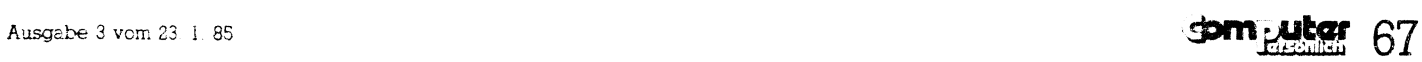

## Software

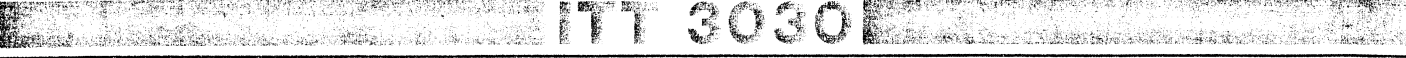

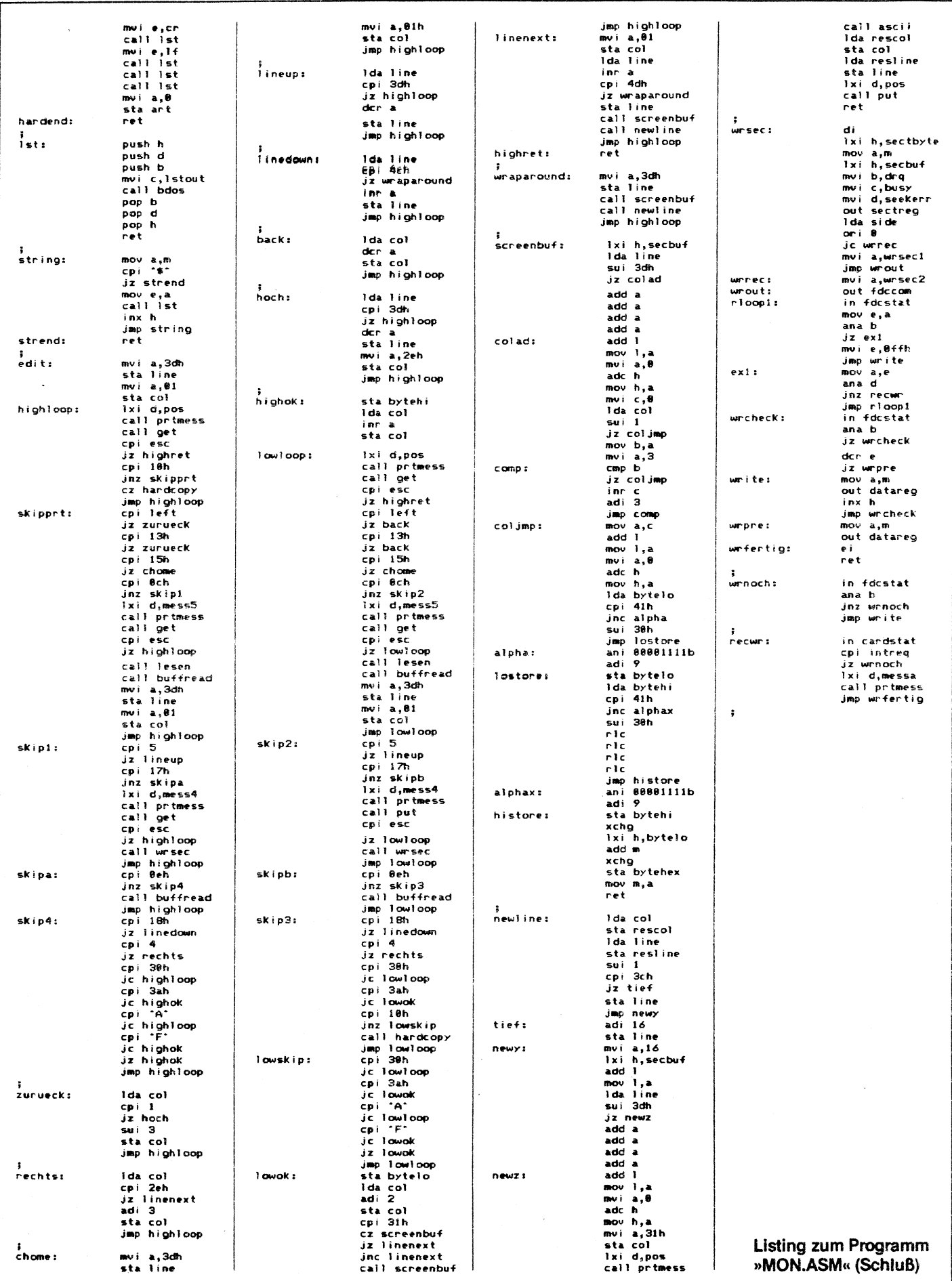

68 dom jutar

 $\ddot{\phantom{a}}$